graphisme : continue les boucles

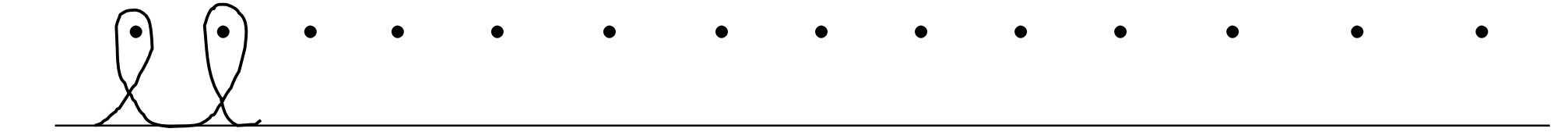

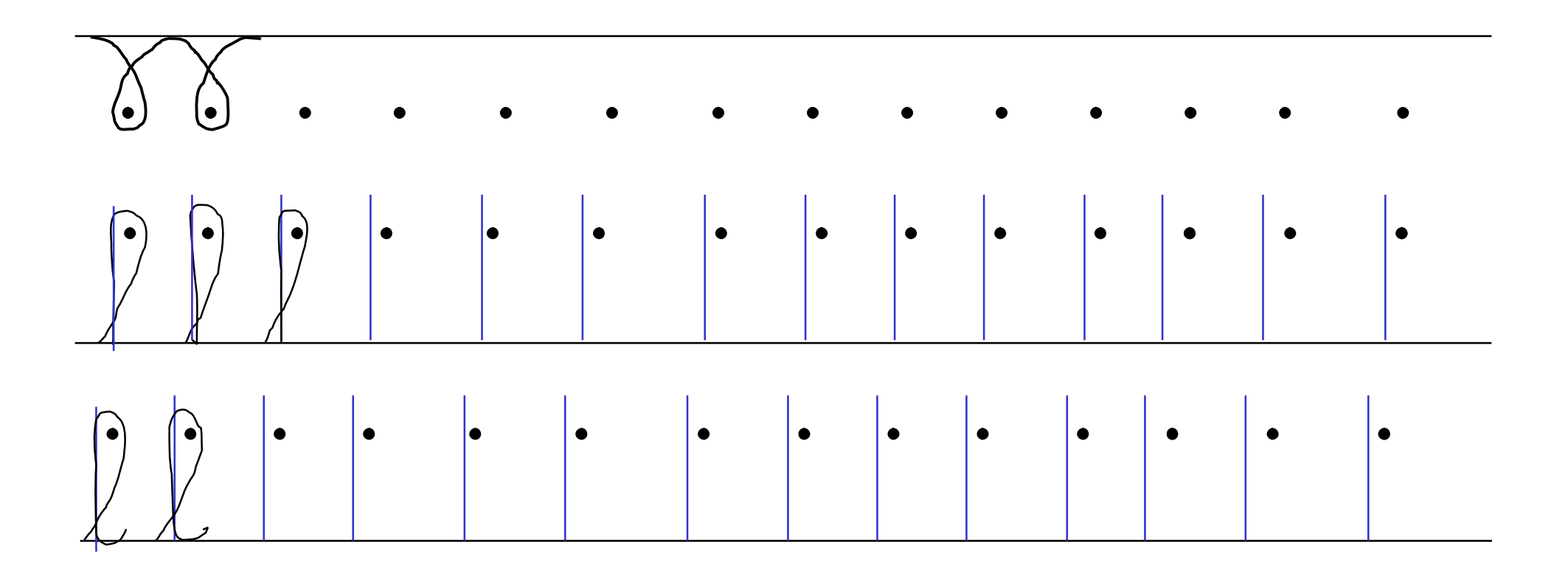